## CodeID

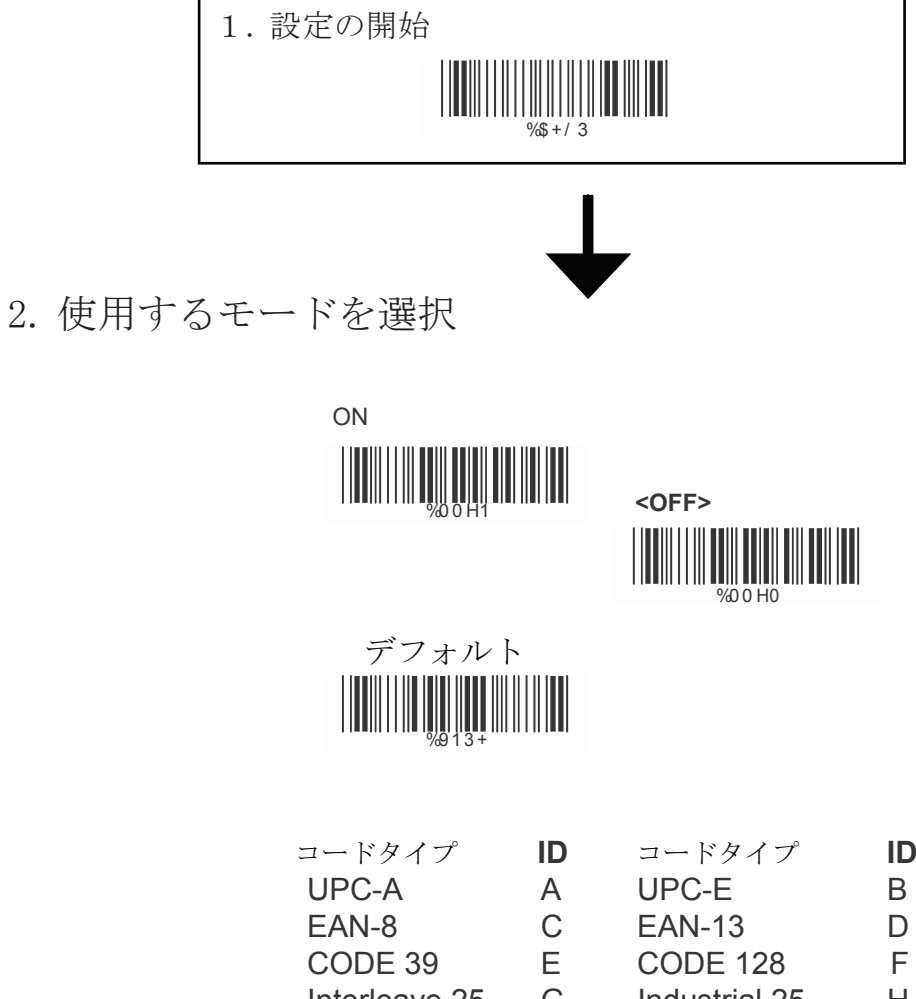

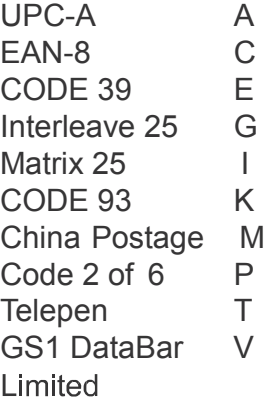

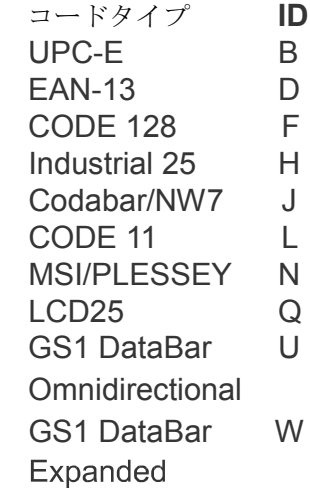

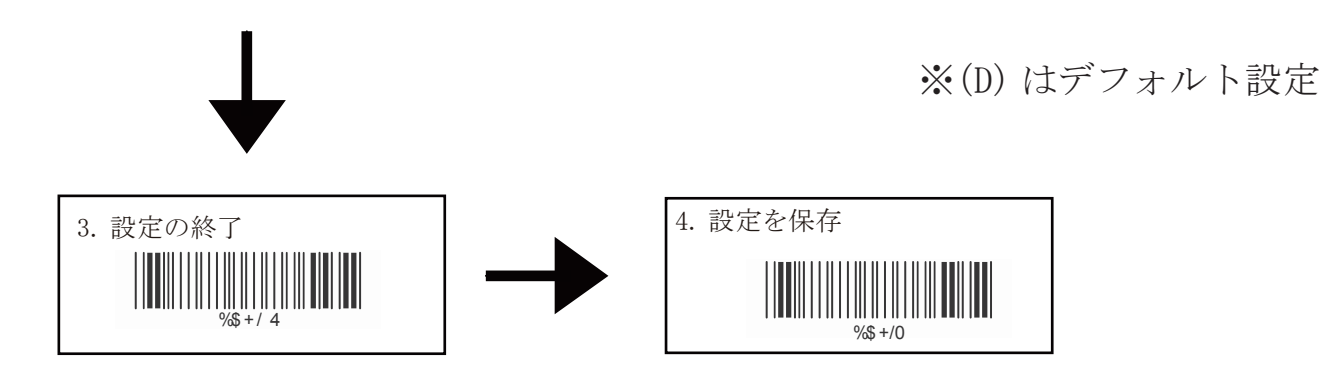